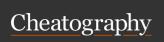

# C++ Exam 1 Cheat Sheet

by Fahad (Zilard) via cheatography.com/164660/cs/34499/

| Definitions                 |                                             |
|-----------------------------|---------------------------------------------|
| Algorithm                   | A guide of steps to solution.               |
| Flowcharts                  | Graphical representation of algorithm       |
| Pseudocode                  | Language used to represent algorithm.       |
| Preprocessing<br>Directives | Commands that are preceded by the # sign    |
| Memory                      | Used to store information for immediate use |
| Bit                         | Stores 0 or 1                               |
| Byte                        | Group of eight bits                         |

| Comments      |              |
|---------------|--------------|
| Line comment  | // text      |
| Block comment | / * text * / |

| Output & Input Statements |               |
|---------------------------|---------------|
| cout (Print)              | cout<<"text"; |
| cin (Request input)       | cin>>variable |

# Used to represent values used throughout the program.

Constants should be named in uppercase letters.

| Esc | cape Sequenc | es                                          |
|-----|--------------|---------------------------------------------|
| \n  | Newline      | Cursor moves to next line                   |
| \t  | Tab          | Cursor moves to next tab stop               |
| \b  | Backspace    | Cursor moves one space to left              |
| \r  | Return       | Cursor returns to beginning of current line |
|     |              |                                             |

| Escape Sequences (cont) |                     |                             |
|-------------------------|---------------------|-----------------------------|
| \\                      | Backslash           | Backslash is printed        |
| \'                      | single<br>quotation | single quotation is printed |
| \"                      | Double quotation    | Double quotation is pritned |

| Literals       |           |
|----------------|-----------|
| integer        | 4         |
| floating point | 3.1415926 |
| string         | "string"  |
| Boolean        | false     |
| character      | 'A'       |

| Data types |                         |
|------------|-------------------------|
| int        | integer literals        |
| float      | floating point literals |
| double     | floating point literals |
| string     | string literal          |
| char       | character literal       |
| bollean    | boolean literal         |

| Hierarchy of Types    |
|-----------------------|
| long double (Highest) |
| double                |
| float                 |
| unsigned long         |
| long                  |
| unsigned int          |
| int                   |
| char (Lowest)         |

| Type Convers              | ion                                            |
|---------------------------|------------------------------------------------|
| Implicit Type<br>Coercion | Automatic change in type of value              |
| Type<br>Coercion          | Automatic change of an operand to another type |
| Promotion                 | Convert to higher type                         |
| Demotion                  | Convert to lower type                          |

| Casting                                                         |
|-----------------------------------------------------------------|
| Also called type casting. Used for manual data type conversion. |
| Format: static_cast <type>(expression)</type>                   |

| PEMDAS (Order of Operations) |         |
|------------------------------|---------|
| Parentheses                  | [], ()  |
| Multiplication & Division    | *, /, % |
| Addition and Subtraction     | +, -    |
|                              |         |

| Switch Statements          |
|----------------------------|
| switch ( variable )        |
| {                          |
| case value1:               |
| // do something            |
| break;                     |
| case value2:               |
| // do something else       |
| break;                     |
| default:                   |
| // do something by default |
| break;                     |
| }                          |
|                            |

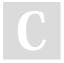

By Fahad (Zilard) cheatography.com/zilard/

Not published yet. Last updated 8th October, 2022. Page 1 of 2. Sponsored by **ApolloPad.com**Everyone has a novel in them. Finish Yours!
https://apollopad.com

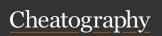

# C++ Exam 1 Cheat Sheet

by Fahad (Zilard) via cheatography.com/164660/cs/34499/

## Converting between Switch & if

```
switch (variable)
{
case value1:
// do something
break;
case value2:
// do something else
break;
default:
// do something by default
break;
}
```

#### This is equivalent to:

```
if ( variable == value1 )
{
// do something
}
else if ( variable = value2 )
{
// do something else
}
else
{
// do something by default
```

# **Arithmetic Operators**

| + | Addition                     | x+y   |
|---|------------------------------|-------|
| - | Subtraction                  | х-у   |
| * | Multiplication               | x*y   |
| / | Division                     | x/y   |
| % | Modulus (integer arithmetic) | x % y |

# Relational Operators

| <  | Less than                | x < y  |
|----|--------------------------|--------|
| >  | Greater than             | x > y  |
| <= | Less than or equal to    | x <= y |
| >= | Greater than or equal to | x >=y  |
| != | Not equal to             | x != y |

#### **Logical Operators**

| && | AND | NEw relational expression is true if both expressions are true       |
|----|-----|----------------------------------------------------------------------|
| !! | OR  | New relation expression is true if either is true                    |
| !  | NOT | Reverses the value of an expression. True to false and false to true |

Order from highest to lowest: !, &&, ||

#### **Precedence for ALL Operators**

Arithmetic Operators (Highest)
Relational Operators

Logical Operators (Lowest)

#### Increment and Decrement

```
prefix ++x,--y
postifx x++,y--
```

For prefix, the value changes and then get evaluated, and vice versa for the postfix.

#### Control Flow - If Statements

```
if ( conditional )
{
// do something
}
else if ( another_conditional )
{
// do something else
}
else
{
// do something as default
}
```

#### Control Flow - While Loops

```
while ( conditional )
{
// do something
}
```

#### For Loops

```
for ( initialization; test; command ) {
// do something
}
```

# Converting Between For & While

```
for ( initialization; test; command )
{
// do something
}
```

## this is equivalent to:

```
initialization;
while( test )
{
// do something
command;
}
```

C

By **Fahad** (Zilard) cheatography.com/zilard/

Not published yet. Last updated 8th October, 2022. Page 2 of 2. Sponsored by **ApolloPad.com**Everyone has a novel in them. Finish
Yours!

https://apollopad.com